#### МИНИСТЕРСТВО СЕЛЬСКОГО ХОЗЯЙСТВА РОССИЙСКОЙ ФЕДЕРАЦИИ

Федеральное государственное бюджетное образовательное учреждение высшего образования «Брянский государственный аграрный университет»

УТВЕРЖДАЮ бректор по учебной работе Г.П. Малявко  $20 \, \text{\AA} \mathcal{O}_\Gamma$ .  $\overline{\phantom{a}}$ 

## Экономическая информатика

(Наименование дисциплины)

### РАБОЧАЯ ПРОГРАММА ДИСЦИПЛИНЫ

Закреплена за кафедрой информационных систем и технологий

Направление подготовки 38.03.02 Менеджмент

Профиль Производственный менеджмент

Квалификация Бакалавр

Форма обучения заочная

Общая трудоемкость  $43.e.$ 

Часов по учебному плану 144

> Брянская область 2020

Программу составил:

Рецензент:

к.э.н., доцент Лысенкова С.Н..

 $\frac{1}{100}$ 

к.э.н., доцент Ульянова Н.Д..

Рабочая программа дисциплины Экономическая информатика

разработана в соответствии с ФГОС ВО по направлению подготовки

38.03.02 Менеджмент (уровень бакалавриата)

Приказ Министерства образования и науки Российской Федерации от 12 января 2016 года №7

составлена на основании учебного плана 2020 года набора: Направление подготовки 38.03.02 Менеджмент Профиль Производственный менеджмент утвержденного учёным советом вуза от 20 мая 2020 г. протокол № 10

Рабочая программа одобрена на заседании кафедры менеджмента Протокол от 20 мая 2020 г. № 9а

Зав. кафедрой, к.э.н., доцент Подольникова Е.М.

### **1. ЦЕЛИ ОСВОЕНИЯ ДИСЦИПЛИНЫ**

1.1. Приобретение студентами базовых знаний в области теории и практики современной информатики, а также необходимых навыков работы с пакетами прикладных программ общего назначения и с программами экономических расчетов.

# **2. МЕСТО ДИСЦИПЛИНЫ В СТРУКТУРЕ ОПОП ВО**

### Блок ОПОП ВО $\cdot$  Б1.Б.12

2.1. Требования к предварительной подготовке обучающегося:

Обучающиеся должны владеть основами информатики, а также в полном объеме использовать персональный компьютер как инструмент в работе.

2.2. Дисциплины и практики, для которых освоение данной дисциплины (модуля) необходимо как предшествующее: «Информационные технологии в профессиональной деятельности», «Моделирование социально-экономических процессов», «Методы моделирования и прогнозирования», «Статистика».

### **3. КОМПЕТЕНЦИИ ОБУЧАЮЩЕГОСЯ, ФОРМИРУЕМЫЕ В РЕЗУЛЬТАТЕ ОСВОЕНИЯ ДИСЦИПЛИНЫ (МОДУЛЯ)**

**ОПК-7: способностью решать стандартные задачи профессиональной деятельности на основе информационной и библиографической культуры с применением информационно-коммуникационных технологий и с учетом основных требований информационной безопасности** 

**Знать:** требования к методам и программным средствам обработки деловой информации и эффективно использовать корпоративные информационные системы

**Уметь:** работать с компьютерными программами и использовать; применять оценочные процедуры в процессе обработки деловой информации, взаимодействия со службами информационных технологий;

**Владеть:** эффективно использовать корпоративные информационные системы; методами и программными средствами обработки деловой информации.

#### **ПК-11: владением навыками анализа информации о функционировании системы внутреннего документооборота организации, ведения баз данных по различным показателям и формирования информационного обеспечения участников организационных проектов**

**Знать:** основные методы сбора и анализа информации, способы формализации цели и методы ее достижения, анализировать и систематизировать полученную информацию

**Уметь:** применять методы и средства познания для интеллектуального развития, осуществлять поиск информации по полученному заданию, сбор, анализ данных, необходимых для решения поставленных экономических задач

**Владеть:** работать с информацией в глобальных компьютерных сетях, современными методами сбора, обработки и анализа экономических и социальных данных, имеет навыки работы с компьютером как средством управления информацией

| в тампределение тасов дисциплины по курсам |    |     |    |     |    |     |    |     |    |     |       |     |
|--------------------------------------------|----|-----|----|-----|----|-----|----|-----|----|-----|-------|-----|
| Вид занятий                                |    |     |    |     |    |     |    |     |    |     | Итого |     |
|                                            | УΠ | РПД | УΠ | РПД | УΠ | РПД | УП | РПД | УΠ | РПД | УП    | РПД |
| Лекции                                     |    |     |    |     |    |     |    |     |    |     |       |     |
| Лабораторные                               |    |     |    |     |    |     |    |     |    |     |       |     |
| Практические                               |    |     |    |     |    |     |    |     |    |     |       |     |
| <b>KCP</b>                                 |    |     |    |     |    |     |    |     |    |     |       |     |

**4. Распределение часов дисциплины по курсам** 

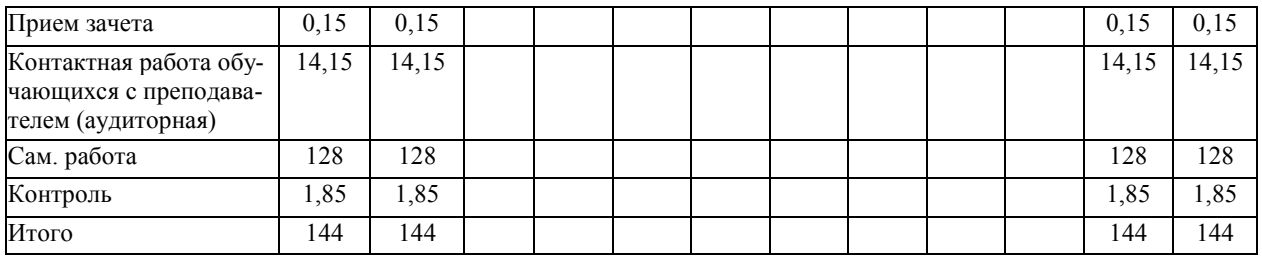

# СТРУКТУРА И СОДЕРЖАНИЕ ДИСЦИПЛИНЫ (МОДУЛЯ)

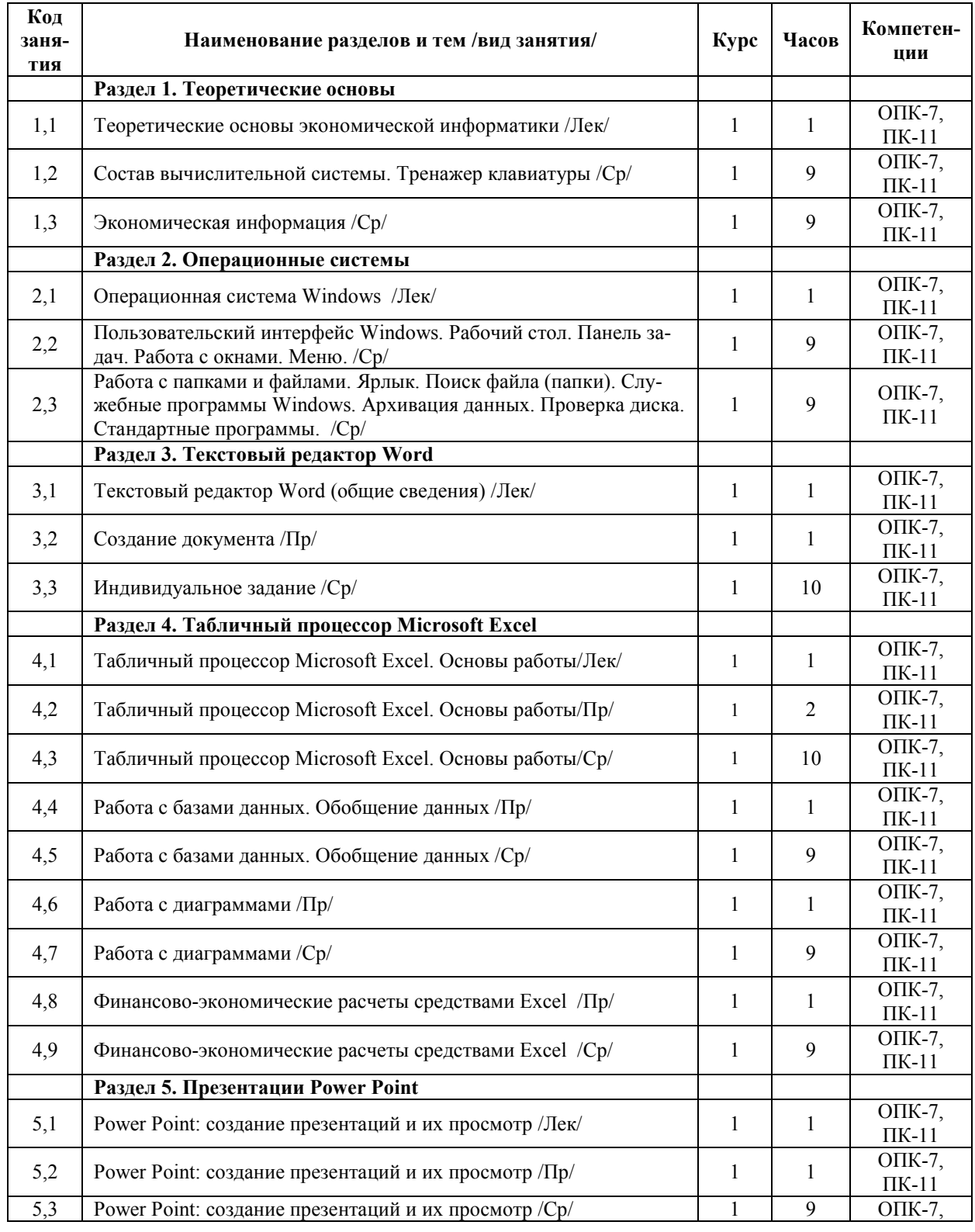

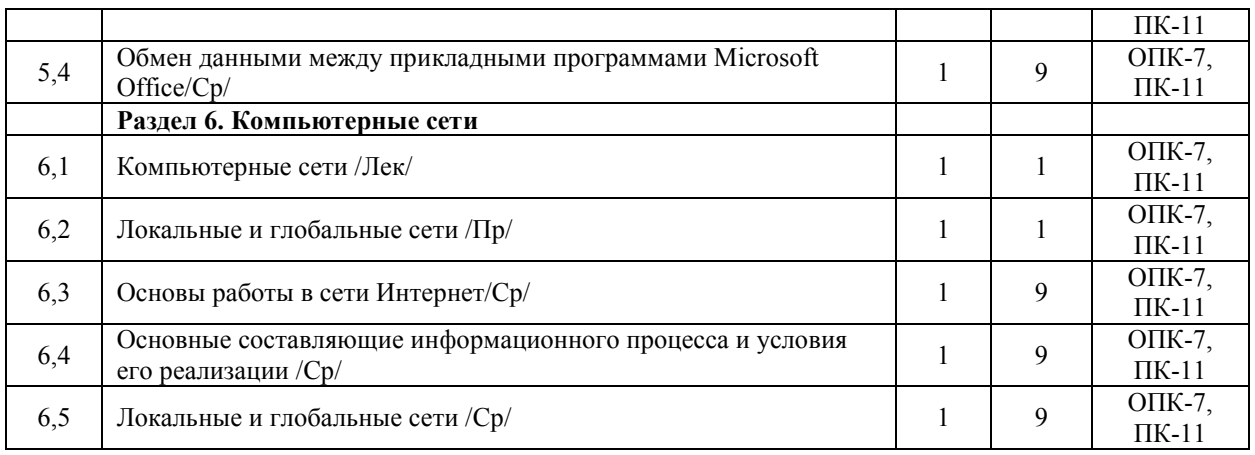

Реализация программы предполагает использование традиционной, активной и интерактивной форм обучения на лекционных, практических занятиях.

#### 5. ФОНД ОЦЕНОЧНЫХ СРЕДСТВ 5.1. Контрольные вопросы и задания

- $\mathbf{1}$ Экономическая информация и информационные технологии
- $2<sup>1</sup>$ Виды угроз информационной безопасности.
- $\mathcal{E}$ Структура экономической информации
- $\overline{4}$ . Состав вычислительной системы
- $5<sub>1</sub>$ Аппаратное обеспечение
- 6. Программное обеспечение
- 7. Понятие, назначение и основные функции ОС
- 8. Основные возможности Windows
- $\overline{9}$ Основные объекты Windows
- 10. Пакет прикладных программ Microsoft Office.
- $11$ Текстовый процессор Microsoft Word: назначение и интерфейс
- Общая характеристика интерфейса Microsoft Excel.  $12<sup>1</sup>$
- $13.$ Технология ввода данных в Microsoft Excel. Типы данных.
- Формулы и функции в Microsoft Excel. Абсолютные и относительные ссылки в  $14$ Microsoft Excel.
- $15.$ Организация базы данных в виде списка в Microsoft Excel
- Финансово-экономические расчеты средствами Excel 16.
- $17$ Графические возможности Microsoft Excel.
- 18. Создание и редактирование диаграмм Microsoft Excel
- $19<sub>l</sub>$ Средства создания презентаций
- 20. Создание презентаций в Microsoft Power Point
- $21$ Работа с элементами слайда Microsoft Power Point
- $22$ Понятие в вилы компьютерных сетей
- $23$ Способы классификации компьютерных сетей.
- 24. Система адресации в Интернет
- 25. Виды и характеристики информационного поиска

### 5.2. Темы письменных работ

- 1. Обеспечивающие и функциональные подсистемы ЭИС.
- 2. Информационное обеспечения ЭИС, требования к информации.
- 3. Организация информации в сети Интернет
- 4. Средства информационного поиска и их составные части
- 5. Информационно-технологические революции и их значение в развитии человечества
- 6. Информация и знания. Информационные ресурсы
- 7. Информационные технологии и их виды в сфере управления
- 8. Основные черты информационного общества
- 9. Программы перехода к информационному обществу и опыт их реализации в странах ЕС и США
- 10. Программа «Электронная Россия»
- 11. Виды информационных ресурсов и инструменты поиска в Интернет
- 12. Специализированные поисковые системы. Мегапоиск.
- 13. История развития вычислительной техники
- 14. Информатика и искусственный интеллект
- 15. Предметные области применения искусственного интеллекта
- 16. Характеристики экспертных систем и их основные функции
- 17. Информационные ресурсы предприятия и информационные технологии
- 18. Интранет и информационный портал как средства коллективного доступа к корпоративной информации
- 19. Обеспечение безопасности экономической информационной системы.
- 20. Перспективы развития экономических информационных систем.
- 21. Основные способы обработки данных.
- 22. Экспертные системы. Классификация экспертных систем, используемых в экономических исследованиях и управлении
- 23. Компьютерные сети: понятие, классификация, архитектура, локальные и глобальные сети
- 24. Сетевые информационные технологии: Общие понятия сетевой технологии
- 25. Работа в локальных вычислительных сетях (ЛВС). Электронная почта. Средства телекоммуникации.

#### **5.3. Фонд оценочных средств**

### **Приложение 1**

# **6. УЧЕБНО-МЕТОДИЧЕСКОЕ И ИНФОРМАЦИОННОЕ ОБЕСПЕЧЕНИЕ**

## **ДИСЦИПЛИНЫ (МОДУЛЯ)**

#### **№ п/п Авторы, составители Заглавие Издательство, год Количество 6.1.1. Основная литература**  1 Витязев М.В. Методическое пособие по дисциплине «Информатика». Ч.3: Работа с Microsoft Office / М.В. Витязев. - Архангельск: Северный (Арктический) федеральный университет имени М.В. Ломоносова, 2014. - 25 с. – Режим доступа: https://rucont.ru/efd/282760. – Загл. с экрана. Архангельск: Северный (Арктический) федеральный университет имени М.В. Ломоносова, 2014 ЭБС РУ-КОНТ **6.1.2. Дополнительная литература**  1 Новожилов  $O<sub>II</sub>$ Информатика : учеб. пособие для бакалавров М.: Юрайт, 2012 21 2 Аникина П.В. Информационные системы в экономике : практикум для вузов М.: КноРус, 2012 15 4 Гимадиева Т.З., Желифонов М.П. Опыт использования приложения Microsoft Excel в преподавании математической статистики [Электронный ресурс]. // Вестник Казанского государственного энергетического университета. 2013. №1 (16). С. 152-154. Режим доступа: http://elibrary.ru/item.asp?id=211758 04. – Загл. с экрана. Вестник Казанского государственного энергетического университета, 2013 ЭБС elibrary **6.1.3. Методические разработки** 1 Лысенкова С.Н. Финансовово-экономические расчеты в Microsoft Excel: методическое пособие для студентов экономического факультета, обучающихся по направлению подготовки 38.03.02 Менеджмент. Брянск: Издательство Брянской ГСХА, 2016.- 27 с. - Режим доступа: http://www.bgsha.com/ru/book/4222 16/.– Загл. с экрана. Брянск: Изд-во Брянской ГСХА, 2016 ЭБС Брянский ГАУ 2 Лысенкова С.Н Методические указания для выполнения самостоятельных работ по дисциплине «Экономическая информатика» для подготовки бакалавров/ С.Н. Лысенкова - Брянск: Издательство Брянского ГАУ, 2016.- 47 с. - Режим доступа: http://www.bgsha.com/ru/book/4222 17/.– Загл. с экрана. Брянск: Изд-во Брянского ГАУ, 2016 ЭБС Брянский ГАУ

#### **6.1. Рекомендуемая литература**

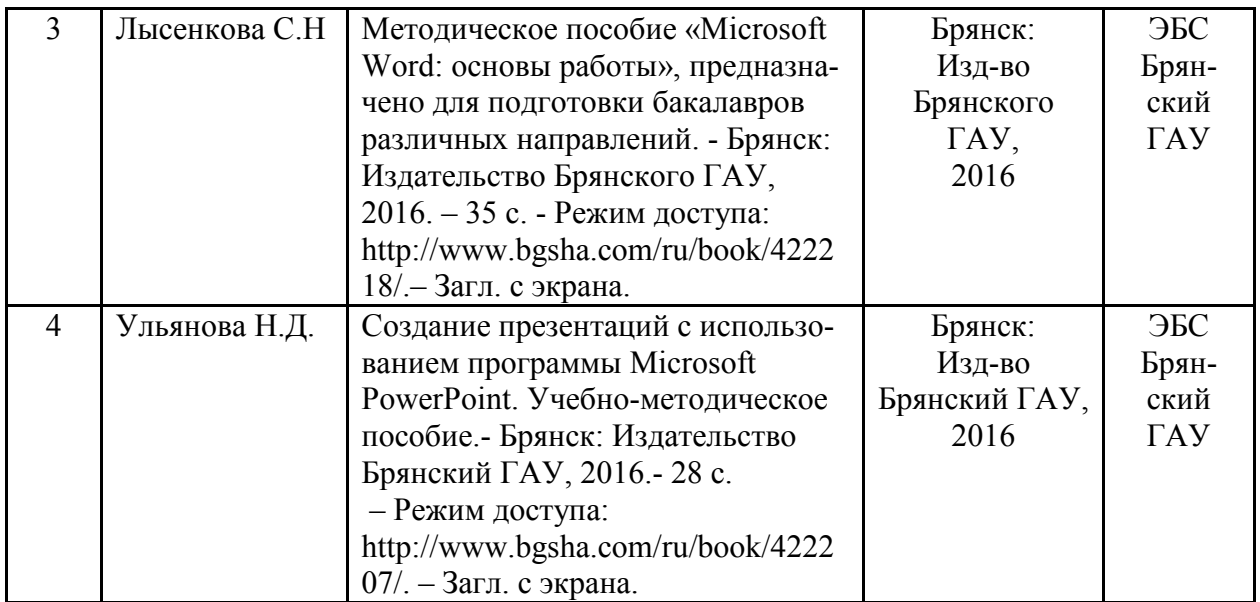

#### **6.2. Перечень профессиональных баз данных и информационных справочных систем**  Компьютерная информационно-правовая система «КонсультантПлюс»

Официальный интернет-портал базы данных правовой информации http://pravo.gov.ru/

Портал Федеральных государственных образовательных стандартов высшего образования http://fgosvo.ru/

Портал "Информационно-коммуникационные технологии в образовании" http://www.ict.edu.ru/

### **Информационные ресурсы**

1. Ассоциация предприятий компьютерных и информационных технологий [Электронный ресурс]. Режим доступа: http://www.apkit.ru/

2. Информатика-сервис [Электронный ресурс]. Режим доступа: http://informikaservice.ru/

3. Федеральная служба государственной статистики [Электронный ресурс]. Режим доступа: http://www.gks.ru/

#### **6.3. Перечень программного обеспечения**

Операционная система Microsoft Windows XP Professional Russian Операционная система Microsoft Windows 7 Professional Russian Операционная система Microsoft Windows 10 Professional Russian Офисное программное обеспечение Microsoft Office 2010 Standart

Офисное программное обеспечение Microsoft Office 2013 Standart

Офисное программное обеспечение Microsoft Office 2016 Standart

Офисное программное обеспечение OpenOffice

Офисное программное обеспечение LibreOffice

Программа для распознавания текста ABBYY Fine Reader 11

Программа для просмотра PDF Foxit Reader

Web-браузер – Internet Explorer, Google Chrome, Yandex браузер КонсультантПлюс

### **7. МАТЕРИАЛЬНО-ТЕХНИЧЕСКОЕ ОБЕСПЕЧЕНИЕ ДИСЦИПЛИНЫ (МОДУЛЯ)**

Специальные помещения:

- учебные аудитории для проведения занятий лекционного типа – аудитория 3-404, имеющая видеопроекционное оборудование, средства звуковоспроизведения, интерактивную доску, выход в локальную сеть и Интернет;

- учебные аудитории для проведения практических занятий (занятий семинарского типа) – аудитория 3-302 (8 компьютеров), аудитория 3-313 (10 компьютеров), с выходом в локальную сеть и Интернет, доступом к справочно-правовой системе КонсультантПлюс, электронным учебно-методическим материалам, к электронной информационнообразовательной среде;

- учебные аудитории для проведения групповых и индивидуальных консультаций аудитория 3-302 (8 компьютеров), аудитория 3-313 (10 компьютеров), с выходом в локальную сеть и Интернет, доступом к справочно-правовой системе КонсультантПлюс, электронным учебно-методическим материалам, к электронной информационнообразовательной среде;

- учебные аудитории для проведения текущего контроля и промежуточной аттестации - аудитория 3-302 (8 компьютеров), аудитория 3-313 (10 компьютеров), с выходом в локальную сеть и Интернет, доступом к справочно-правовой системе КонсультантПлюс, электронным учебно-методическим материалам, к электронной информационнообразовательной среде;

- помещения для самостоятельной работы - аудитория 3-313 (10 компьютеров) с выходом в локальную сеть и Интернет, доступом к справочно-правовой системе КонсультантПлюс, электронным учебно-методическим материалам, к электронной информационнообразовательной среде, с возможностью использования 1 принтера, 1 сканера, 1 копировального аппарата, видеопроекционного оборудования, размещенных в аудитории 3-312а; читальный зал научной библиотеки (15 компьютеров) с выходом в локальную сеть и Интернет, доступом к справочно-правовой системе КонсультантПлюс, электронным учебнометодическим материалам, к электронной информационно-образовательной среде, библиотечному электронному каталогу, ресурсам ЭБС.

- помещения для хранения и профилактического обслуживания учебного оборудования - 3-303, 3-315.

# **Приложение 1**

# **ФОНД ОЦЕНОЧНЫХ СРЕДСТВ**

по дисциплине

#### **Экономическая информатика**

#### **1. ПАСПОРТ ФОНДА ОЦЕНОЧНЫХ СРЕДСТВ**

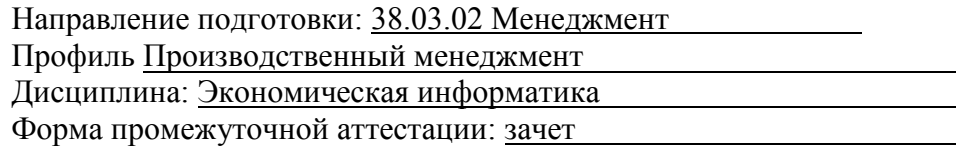

#### **2. ПЕРЕЧЕНЬ ФОРМИРУЕМЫХ КОМПЕТЕНЦИЙ И ЭТАПЫ ИХ ФОРМИРОВАНИЯ**

#### **2.1. Компетенции, закреплённые за дисциплиной ОПОП ВО.**

Изучение дисциплины направлено на формировании следующих компетенций:

#### **общепрофессиональных компетенций (ОПК):**

**ОПК-7:** способностью решать стандартные задачи профессиональной деятельности на основе информационной и библиографической культуры с применением информационнокоммуникационных технологий и с учетом основных требований информационной безопасности

#### **профессиональных компетенций (ПК):**

**ПК-11:** владением навыками анализа информации о функционировании системы внутреннего документооборота организации, ведения баз данных по различным показателям и формирования информационного обеспечения участников организационных проектов

| Nº      | Наименование                        |  |  | H. | Н |
|---------|-------------------------------------|--|--|----|---|
| раздела | раздела                             |  |  |    |   |
|         | Теоретические основы                |  |  |    |   |
|         | Операционные системы                |  |  |    |   |
|         | Текстовый редактор Word             |  |  |    |   |
|         | Табличный процессор Microsoft Excel |  |  |    |   |
|         | Презентации Power Point             |  |  |    |   |
|         | Компьютерные сети                   |  |  |    |   |

**2.2. Процесс формирования компетенций по дисциплине** 

**Сокращение: 3. - знание; У. - умение; Н. - навыки.**

# 2.3. Структура компетенций по дисциплине

ОПК-7: способностью решать стандартные задачи профессиональной деятельности на основе информационной и библиографической культуры с применением информационнокоммуникационных технологий и с учетом основных требований информационной безопасности

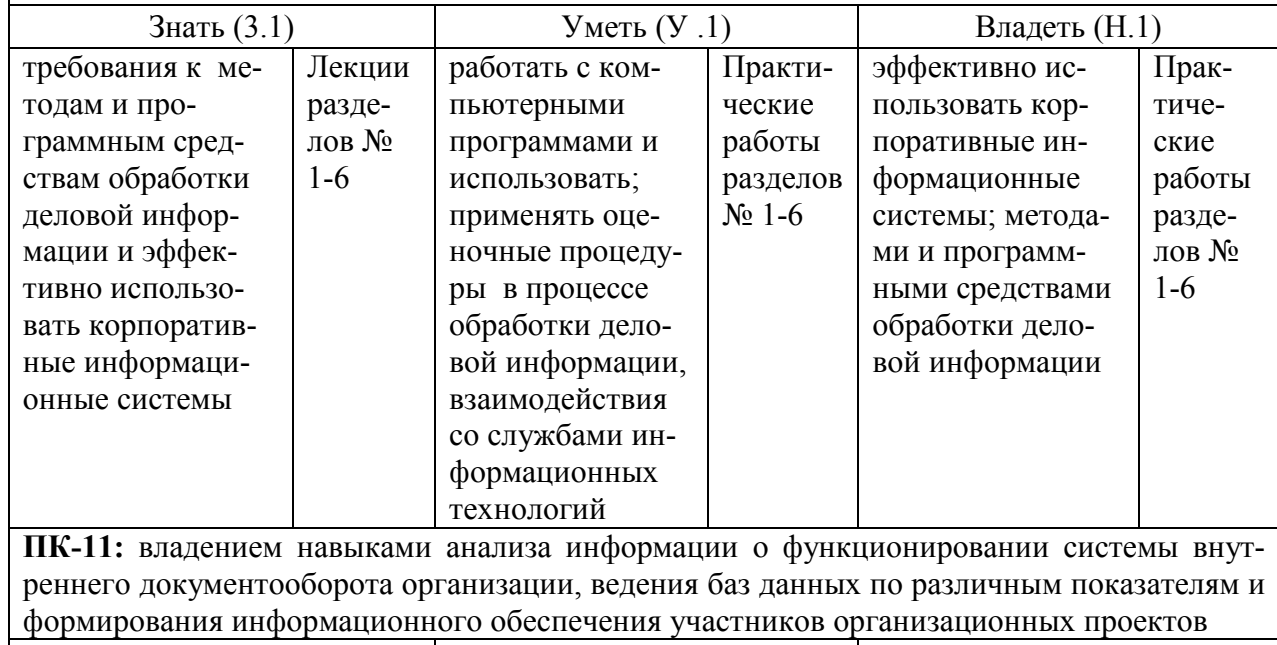

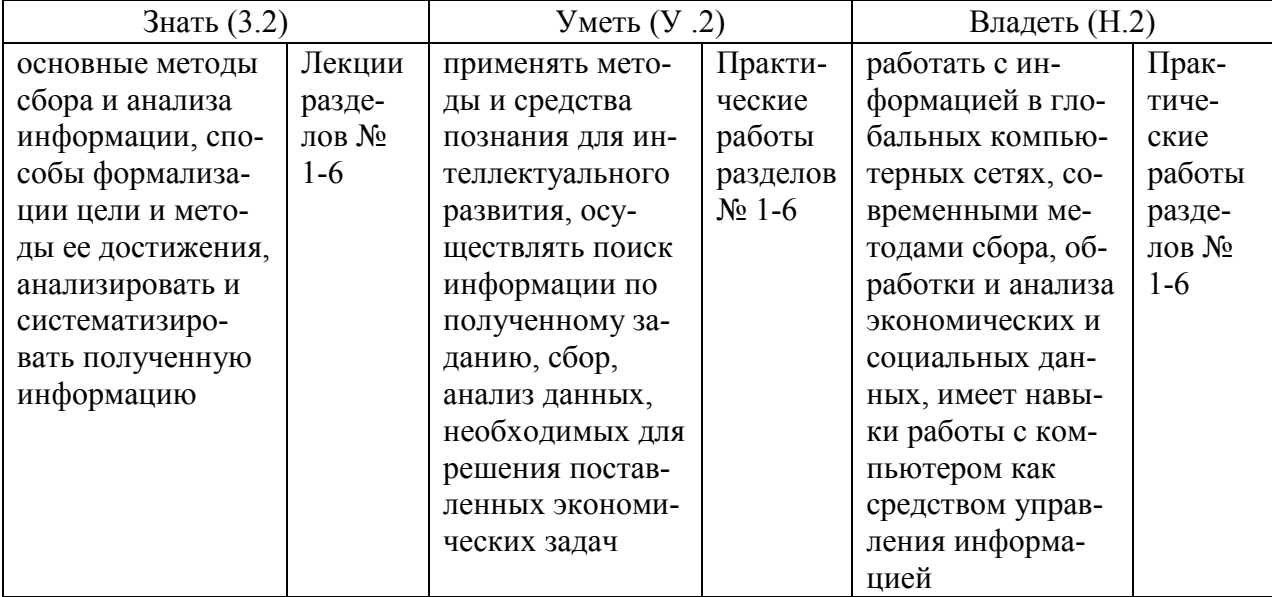

# **3. ПОКАЗАТЕЛИ, КРИТЕРИИ ОЦЕНКИ КОМПЕТЕНЦИЙ И ТИПОВЫЕ КОНТРОЛЬНЫЕ ЗАДАНИЯ**

# **3.1. Оценочные средства для проведения промежуточной аттестации дисциплины**

# **Карта оценочных средств промежуточной аттестации дисциплины, проводимой в форме зачета**

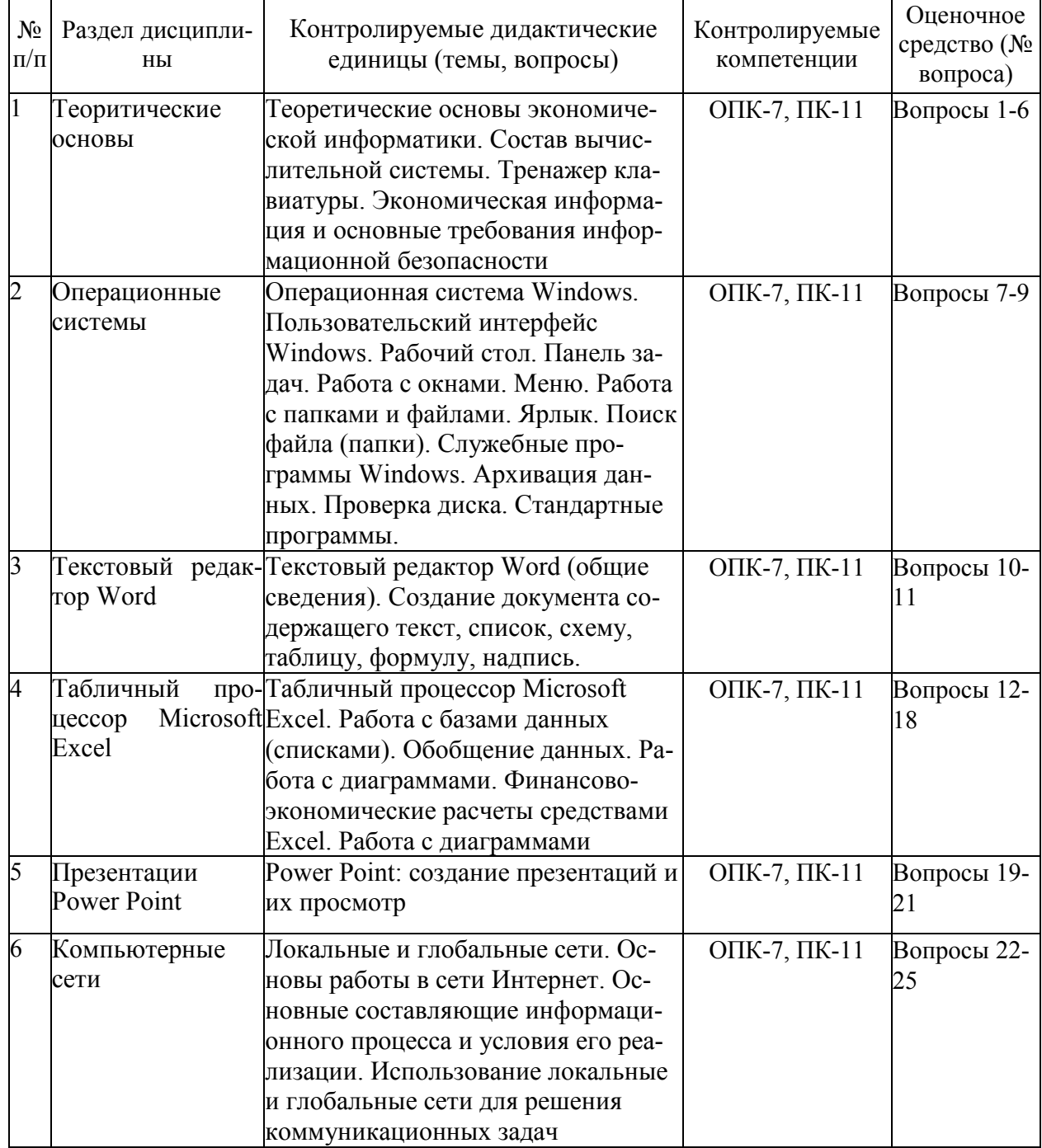

#### Вопросы к зачету

- $1 -$ Экономическая информация и информационные технологии
- 2. Виды угроз информационной безопасности.
- 3. Структура экономической информации
- 4. Состав вычислительной системы
- 5. Аппаратное обеспечение
- 6. Программное обеспечение
- 7. Понятие, назначение и основные функции ОС
- 8. Основные возможности Windows
- 9. Основные объекты Windows
- 10. Пакет прикладных программ Microsoft Office.
- 11. Текстовый процессор Microsoft Word: назначение и интерфейс
- 12. Общая характеристика интерфейса Microsoft Excel.
- 13. Технология ввода данных в Microsoft Excel. Типы данных.
- 14. Формулы и функции в Microsoft Excel. Абсолютные и относительные ссылки в Microsoft Excel.
- 15. Организация базы данных в виде списка в Microsoft Excel
- 16. Финансово-экономические расчеты средствами Excel
- 17. Графические возможности Microsoft Excel.
- 18. Создание и редактирование диаграмм Microsoft Excel
- 19. Средства создания презентаций
- 20. Создание презентаций в Microsoft Power Point
- 21. Работа с элементами слайла Microsoft Power Point
- 22. Понятие в вилы компьютерных сетей
- 23. Способы классификации компьютерных сетей.
- 24. Система адресации в Интернет
- 25. Вилы и характеристики информационного поиска

#### Критерии оценки компетенций.

Промежуточная аттестация обучающихся по дисциплине проводится в соответствии с Уставом Университета, Положением о форме, периодичности и порядке текущего контроля успеваемости и промежуточной аттестации обучающихся. Промежуточная аттестация по дисциплине проводится в соответствии с учебным планом на 1 курсе в форме зачета.

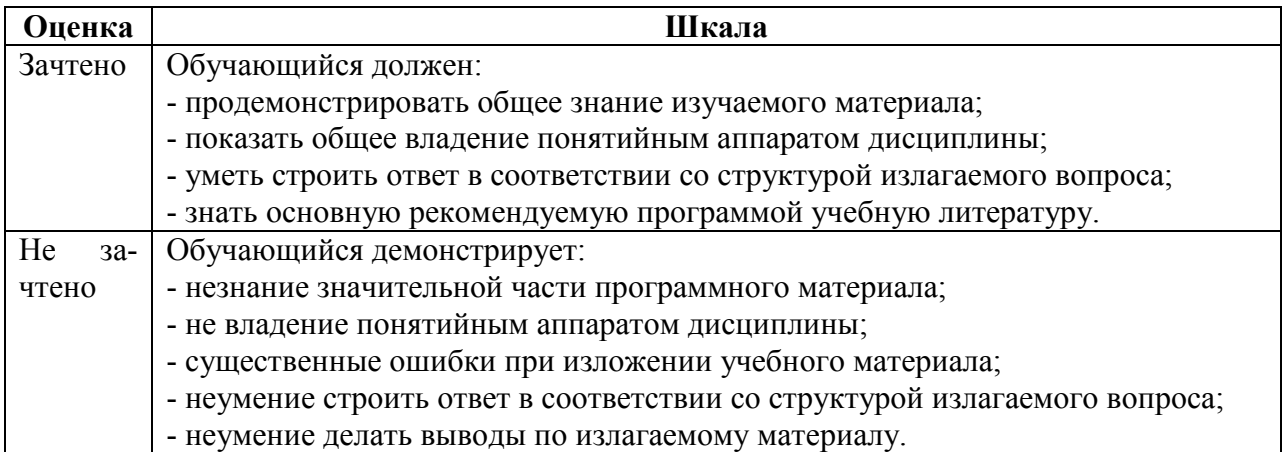

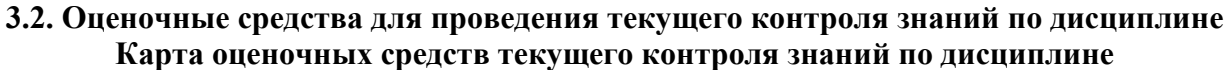

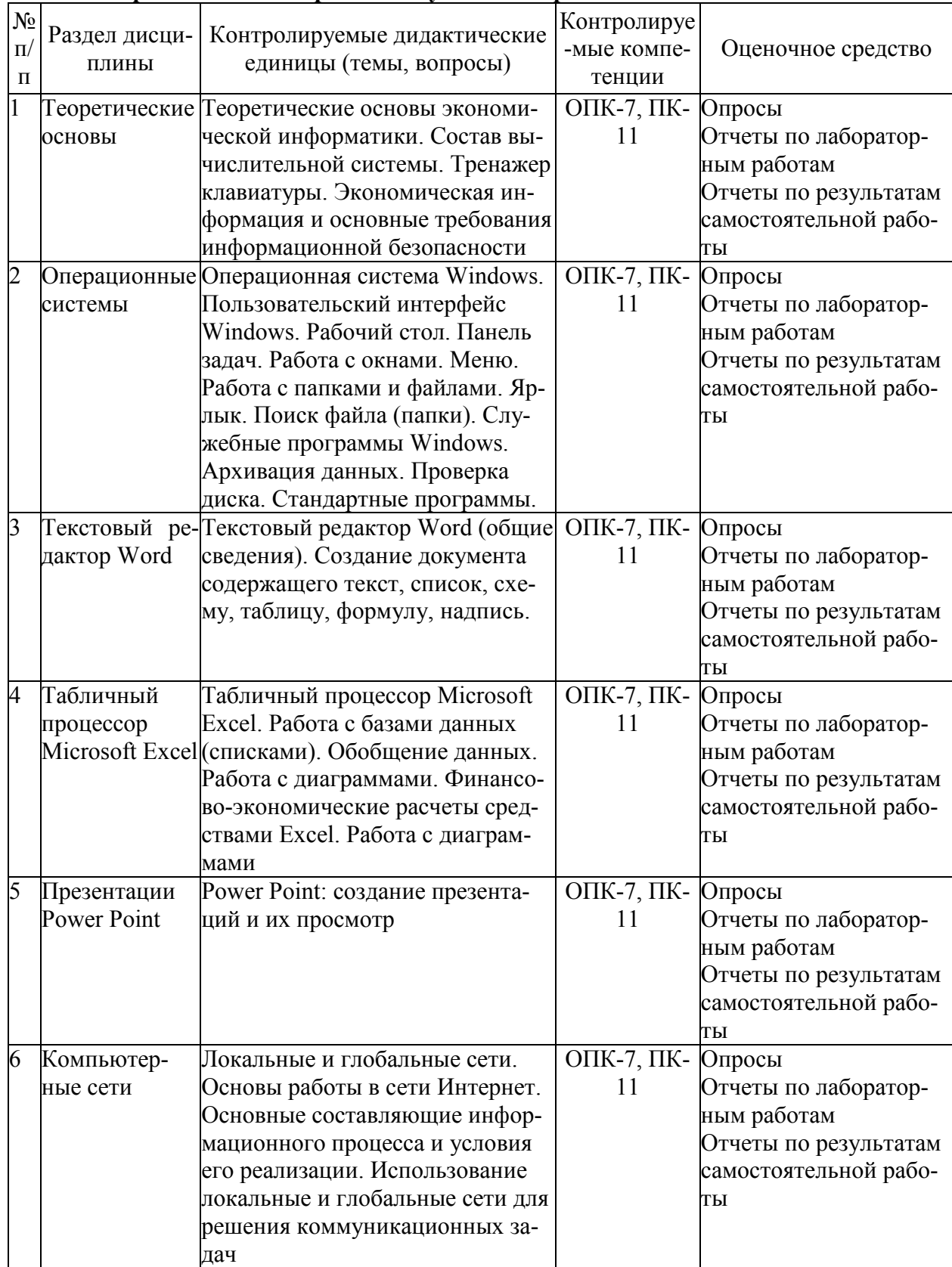

#### Пример тестовых заданий:

- $1$ Знания отличаются от информации ...
	- а) количеством
	- б) способом представления
	- в) достоверностью
	- г) связью с человеческим фактором
- $2.$ Средства поиска в интернет - это ...
	- а) тезаурусы
	- б) тематические каталоги
	- в) поисковые машины
	- г) порталы
- $\overline{\mathcal{E}}$ Основные принципы цифровых вычислительных машин были разработаны ...
	- а) Блезом Паскалем
	- б) Готфридом Вильгельмом Лейбницем
	- в) Чарльзом Беббиджем
	- г) Джоном фон Нейманом
- $\overline{4}$ Результатом поиска в интернет является ...
	- a) список сайтов
	- б) искомая информация
	- в) список тем
	- г) сайт с текстом
- $\overline{5}$ Экономическую информацию, изложенную на доступном для получателя языке, называют:
	- а) полезной
	- б) понятной
	- в) актуальной
	- г) полной

6.

 $7<sub>1</sub>$ 

- д) достоверной
- Какие системы счисления не используются специалистами для общения с ЭВМ?
- а) Десятичная;
- б) троичная;
- в) двоичная;
- г) шестнадцатеричная.
- Для чего нужно знать имя компьютера в сети?

### а) для поиска компьютера в сети

- б) для подключения к нему
- в) для расширения кругозора
- г) для того, чтобы знать как зовут пользователя
- Какой базой данных фактически является Всемирная паутина глобальной компью- $8<sup>1</sup>$ терной сети Интернет?
	- а) иерархическая
	- б) сетевая
	- в) реляционная
	- г) археологическа
- 9. Для сохранения документа MS Word выполнить
	- а) команду Сохранить меню Файл
	- б) команду Сравнить и объединить исправления меню Сервис
	- в) команду Параметры Сохранение меню Сервис
	- г) щелчок по кнопке Сохранить на панели Быстрого доступа
- $10<sup>-10</sup>$ К текстовым редакторам относятся следующие программы:
	- а) Блокнот
	- б) Приложения Microsoft Office
- B) Internet Explorer
- r) MS Word
- Алгоритм это:  $11.$ 
	- а) некоторые истинные высказывания, которые должны быть направлены на достижение поставленной цели;
	- б) отражение предметного мира с помощью знаков и сигналов, предназначенное для конкретного исполнителя;
	- в) понятное и точное предписание исполнителю совершить последовательность действий, направленных на решение поставленной задачи или цели;
	- г) инструкция по технике безопасности.
- $12.$ Текстовый редактор - это:
	- а) прикладное программное обеспечение, используемое для создания текстовых документов и работы с ними
	- б) прикладное программное обеспечение, используемое для создания таблиц и работы с ними
	- в) прикладное программное обеспечение, используемое для автоматизации задач бухгалтерского учета
	- г) программное обеспечение, используемое для создания приложений
- $13.$ В редакторе MS Word отсутствуют списки:
	- а) Нумерованные
	- б) Многоколоночные
	- в) Многоуровневые
	- г) Маркированные
- $14$ Локумент, создаваемый по умолчанию приложением MS Excel называется:
	- а) Документ1
	- б) имя изначально задается пользователем
	- в) Безымянный
	- $\Gamma$ ) Книга1
- $15$ Основными элементами электронной таблицы являются:
	- а) функции
	- б) ячейки
	- в) данные
	- г) ссылки
- $16.$  $\Phi$ айл – это ...
	- а) единица измерения информации
	- б) программа в оперативной памяти
	- в) текст, распечатанный на принтере
	- г) организованный набор данных, программа или данные на диске, имеющие имя
- В формуле содержится ссылка на ячейку A\$1. Изменится ли эта ссылка при копи- $17<sub>1</sub>$ ровании формулы в нижележащие ячейки?
	- $a)$   $\Box a$
	- $6)$  нет
- 18. Можно ли изменить параметры диаграммы после ее построения:
	- а) можно только размер и размещение диаграммы
	- б) можно изменить тип диаграммы, ряд данных, параметры диаграммы и т.д.
	- в) можно изменить все, кроме типа диаграммы
	- г) диаграмму изменить нельзя, ее необходимо строить заново
- 19 Рабочая область экрана, на которой отображаются окна называется...
	- а) рабочим столом
	- б) окном приложения
- в) панелью задач
- г) панелью управления
- 20. Фильтрацию в MS Excel можно проводить с помощью:
	- а) составного фильтра
	- б) автофильтра
	- в) простого фильтра
	- г) расширенного фильтра
- 21 Для подведения итога по данным, расположенным в нескольких независимых таблицах можно использовать:
	- а) инструмент «Итоги» из меню «Данные»
	- б) инструмент «Сводная таблица» из меню «Данные»
	- в) «Налстройки» MS Excel
	- г) инструмент «Консолидация» из меню «Данные»
- $22.$ Операционная системам выполняет...
	- а) обеспечение организации и хранения файлов
	- б) подключение устройств ввода/вывода
	- в) организацию обмена данными между компьютером и различными периферийными устройствами
	- г) организацию диалога с пользователем, управление аппаратурой и ресурсами компьютера
- $23.$ Завершение работы с ОС Windows можно осуществить
	- а) клавиши  $Alt + F4$
	- б) дождаться перехода компьютера в ждущий режим и отключить питание
	- в) Пуск, Завершение работы
	- г) Файл, Выход в окне папки Мой компьютер
- 24. Информация, составляющая государственную тайну не может иметь гриф...
	- а) «для служебного пользования»
	- б) «секретно»
	- в) «совершенно секретно»
	- г) «особой важности»
- $25$ Табличный процессор - это программный продукт, предназначенный для:
	- а) обеспечения работы с таблицами данных
	- б) управления большими информационными массивами
	- в) создания и редактирования текстов
	- г) программа, предназначенная для работы с текстом
- 26. Информатика - это наука...
	- а) о преобразовании информации
	- б) о защите информации
	- в) о способах получения и передаче информации
	- г) о компьютерах
- 27. Функция СУММ() относится к категории:
	- а) логические
	- б) статистические
	- в) математические
	- г) текстовые
- 28. Информационная безопасность автоматизированной системы - это состояние автоматизированной системы, при котором она, ...
	- а) с одной стороны, способна противостоять воздействию внешних и внутренних информационных угроз, а с другой - ее наличие и функционирование не создает информационных угроз для элементов самой системы и внешней среды
	- б) с одной стороны, способна противостоять воздействию внешних и внутренних информационных угроз, а с другой - затраты на её функционирование ниже, чем

предполагаемый ущерб от утечки защищаемой информации

- в) способна противостоять только информационным угрозам, как внешним так и внутренним
- г) способна противостоять только внешним информационным угрозам
- 29 В операционной системе Windows собственное имя файла не может содержать символ...
	- а) запятую $($ )
	- б) вопросительный знак (?)
	- $B)$  TO4KV(.)
	- г) знак сложения  $(+)$
- $30<sup>2</sup>$ Что такое Power Point?
	- а) прикладная программа для обработки кодовых таблиц
	- б) устройство компьютера, управляющее его ресурсами в процессе обработки данных в табличной форме
	- в) прикладная программа Microsoft Office, предназначенная для создания презентаний
	- г) системная программа, управляющая ресурсами компьютера
- $31.$ Типы методов антивирусной защиты
	- а) теоретические
	- б) практические
	- в) организационные
	- г) технические
	- д) программные
- $32<sup>°</sup>$ Простой елиницей экономической информации является:
	- а) Показатель
	- б) Факт
	- в) Реквизит
	- г) Метод
- $33$ Адрес компьютера в сети, представляющий собой 32-разрядное двоичное число:
	- а) доменный
	- б) **IP-адрес**
	- в) логин
	- $\Gamma$ ) www
	- л) URL
- $34$ Составная часть презентации, содержащая различные объекты, называется...
	- а) слайл
	- $6)$  лист
	- в) кадр
	- г) рисунок
- $35.$ Архитектура компьютера — это:
	- а) техническое описание деталей устройств компьютера;
	- б) описание устройств для ввода-вывода информации;
	- в) описание программного обеспечения для работы компьютера;
	- г) описание устройства и принципов работы компьютера, достаточное для понимания пользователя.
- $36.$ Что из перечисленного не относится к программным средствам?
	- а) системное программирование;
	- б) драйвер;
	- в) процессор;
	- г) текстовые и графические редакторы.
- 37. Какое окно считается активным?
- а) первое из открытых
- б) любое

## **в) то, в котором работают**

- 38. За единицу измерения количества информации принят…
	- а) 1 бод
	- б) 1 бит
	- в) **1 байт**
	- г) 1 Кбайт

39. Результатом вычислений в ячейке С1 будет:

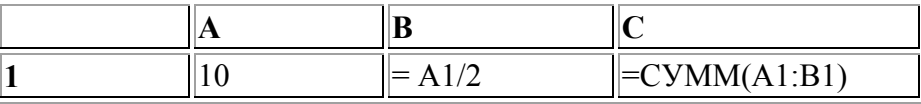

 $\overline{a}$ ) 5

б) 10

в) **15**

г) 20<br>40. Ин 40. Информацию, достаточную для решения поставленной задачи, называют…

а) полезной

- б) актуальной
- в) **полной**
- г) достоверной